# Professionelles Backdoor Testing

Marc Ruef scip AG

Digicomp Hacking Day 2015

## Name Marc Ruef

# Beruf Consultant scip AG

Webseite computec.ch

Letztes Buch

Kunst des Penetration **Testing** 

180 **Fachartikel** 465 Blog Posts 80 Interviews

)SCIP(

 $\overline{a}$ 

)SCIP(

Entrechiang<br>Engelsing<br>Franceska<br>Franceska<br>Hardwing<br>Hardwing<br>Photograph<br>Photographs<br>Thomas Statistics<br>This Photographs<br>Thomas Statistics

 $6$ 

 $\begin{array}{l} \mbox{D. 80-0; order} \\ \mbox{A. Coorable} \\ \mbox{S. 7 real} \\ \mbox{R. 6.92} \\ \mbox{C. 6.92} \\ \mbox{C. 6.92} \\ \mbox{O. 9.24} \\ \mbox{N. 8/0; order} \\ \mbox{N. 8/0; order} \\ \mbox{N. 8.0; order} \\ \mbox{R. 8.7} \\ \mbox{F. 8} \\ \mbox{P. 8} \\ \mbox{N. 8} \\ \mbox{P. 8} \\ \mbox{P. 8} \\ \mbox{P. 8} \\ \mbox{P. 8} \\$ 

)SCIP(

Labs<sup>7</sup>

Computer & Literatur C

Die Kunst des<br>Penetration Testing

**Leek** 

intern riffe . Strategien . Abwel

Network<br>Intrusion

Detection

自身目目的

Sicherheitsüberprüfungen sollen Schwachstellen aufdecken. Backdoor Tests sind eine spezielle Form von Prüfungen. Durch kundenspezifische Malware werden sämtliche Facetten des Sicherheitsdispositivs geprüft.

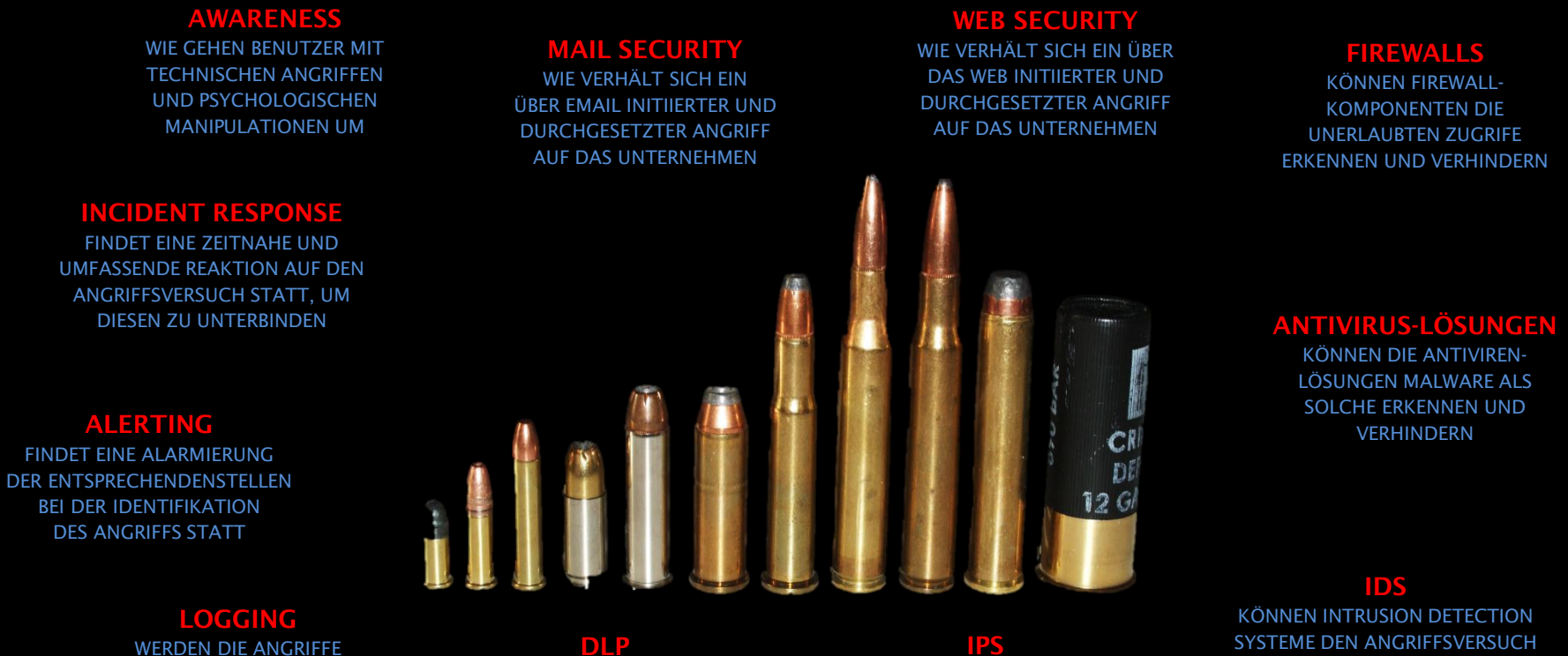

UND ZUGRIFFE FÜR WEITERE ANALYSEN ENTSPRECHEND PROTOKOLLIERT

KÖNNEN DIE EINGESETZTEN DATA LOSS PREVENTION MECHANISMEN DEN DATENABFLUSS ERKENNEN

KÖNNEN INTRUSION PREVENTION SYSTEME DEN ANGRIFF FRÜHZEITIG ALS SOLCHEN UNTERBINDEN

ALS SOLCHEN ERKENNEN UND MELDEN

Zieldefinition Zieldefinition

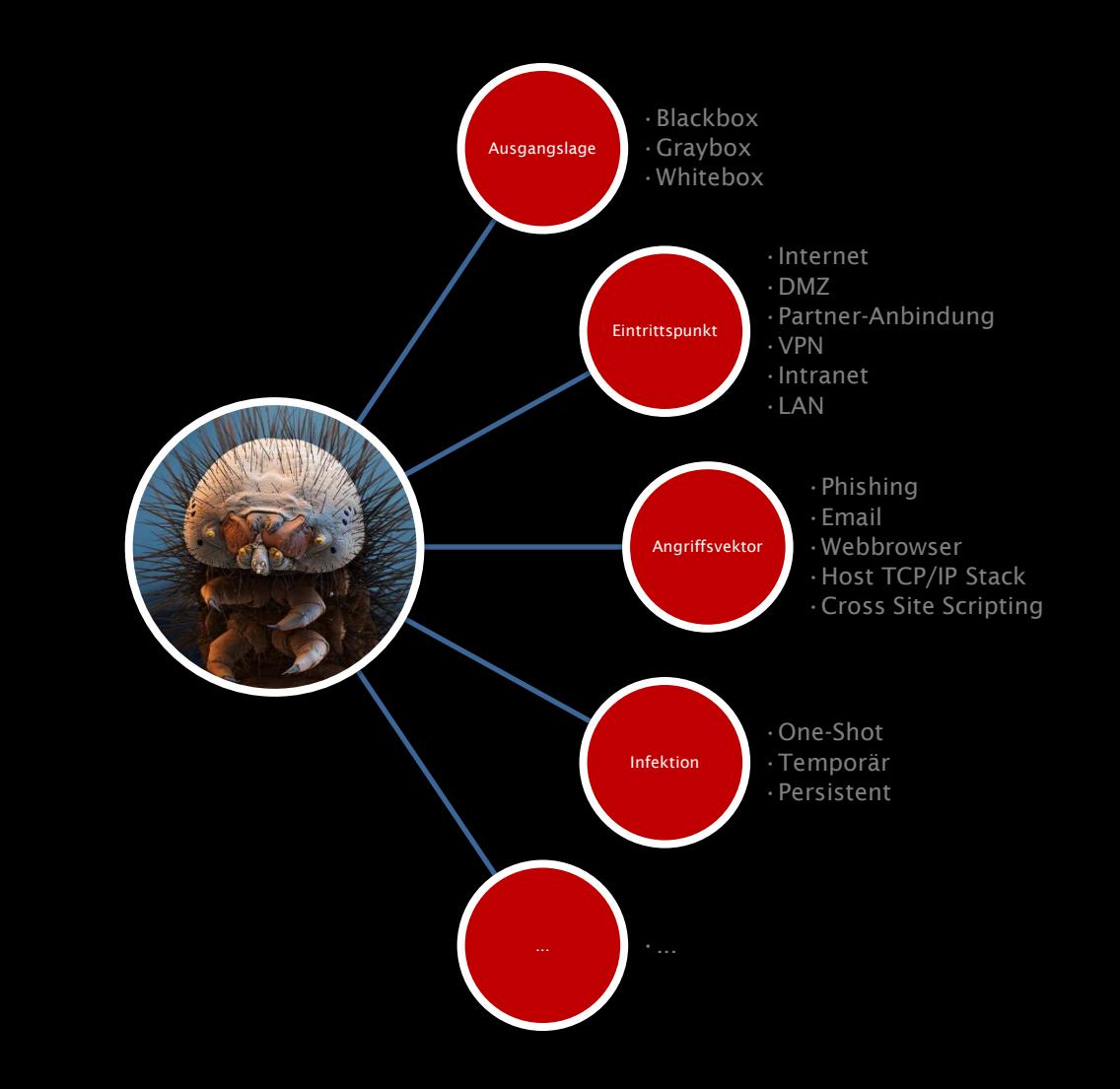

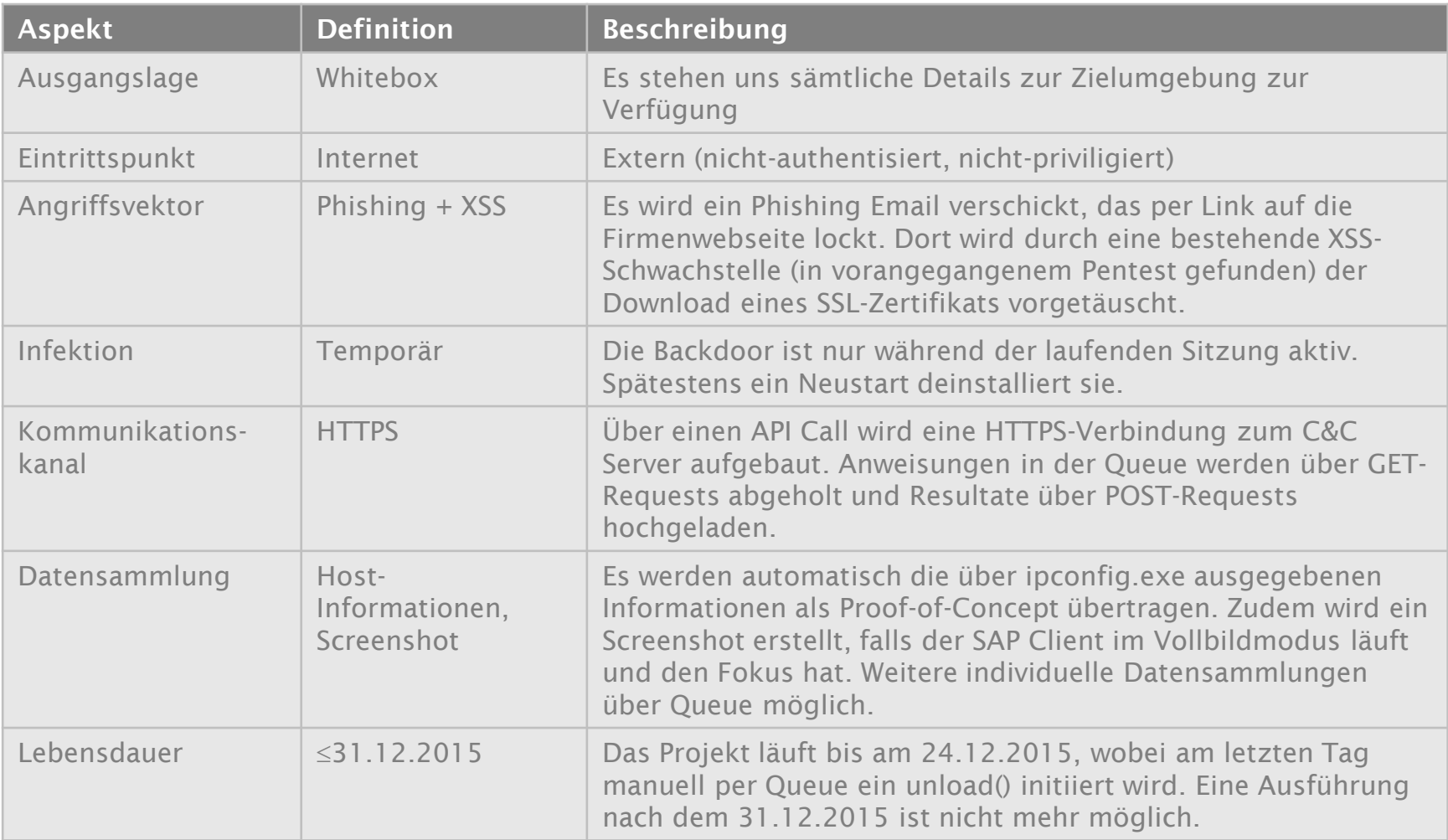

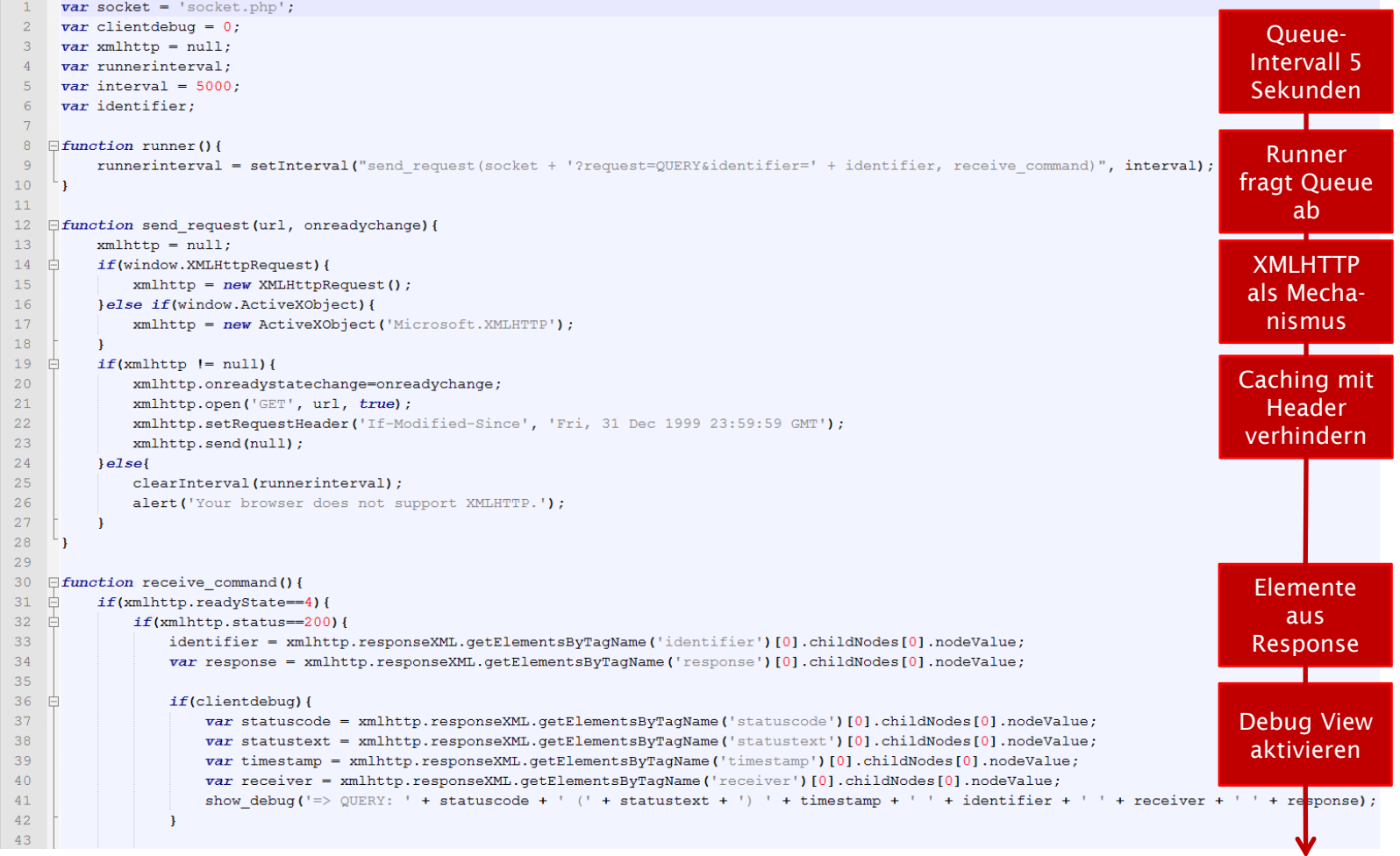

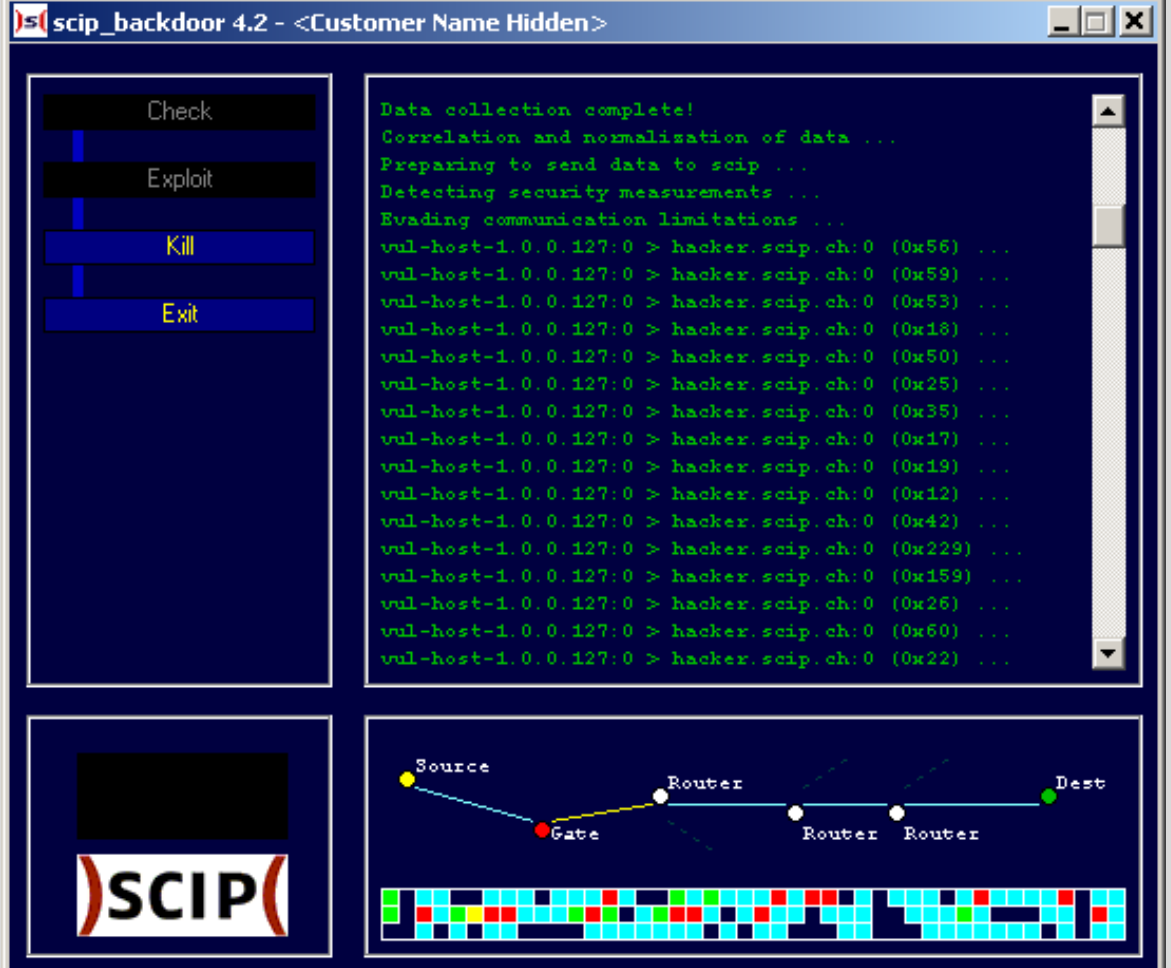

#### **St** scip backdoor 4.2 - <Customer Name Hidden>

# im Vergleich Aufwände im Vergleich Aufwände

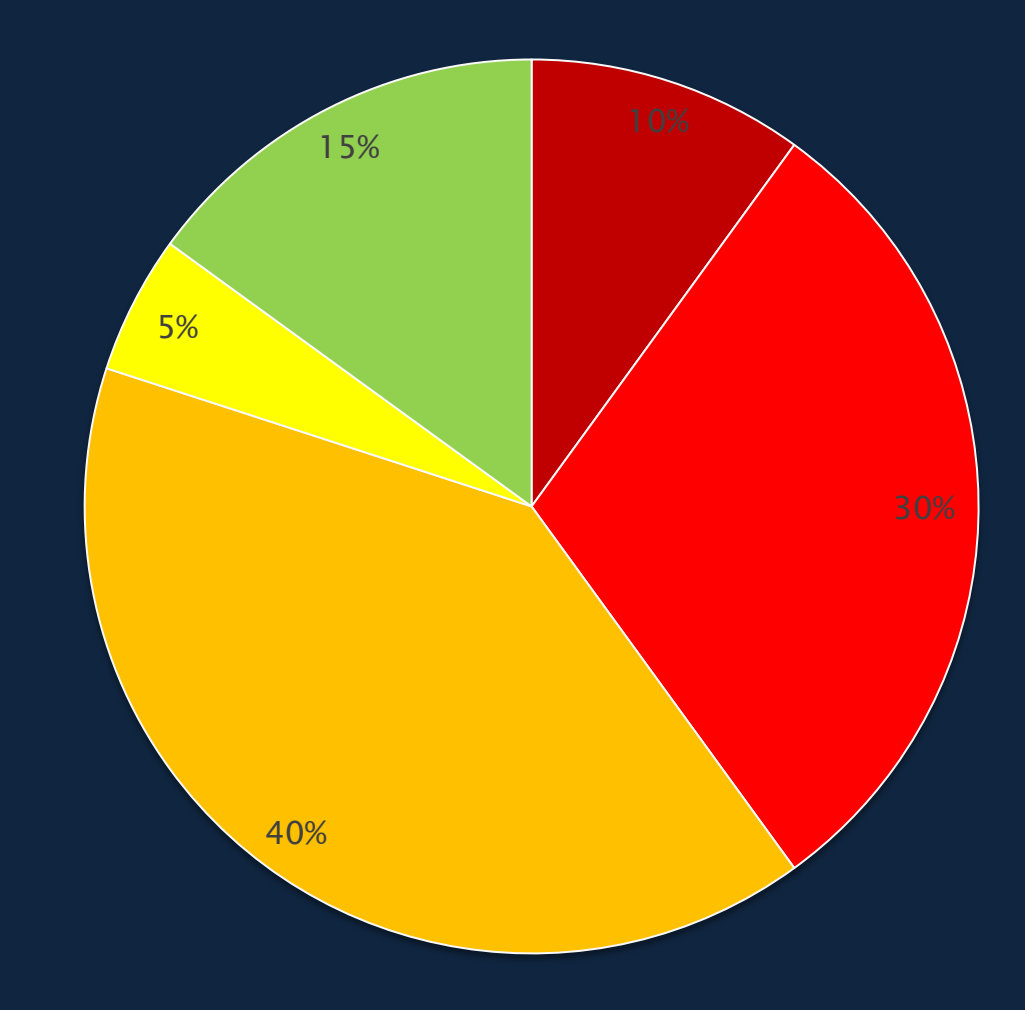

**□Konzeption Entwicklung**  $\square$  Testing Durchführung Nachbearbeitung

# Funktionalität

- Infektion
- Datensammlung
- Kommunikation
- Desinfektion

## Robustheit

- Fallback-Szenarien (z.B. HTTPS > HTTP)
- Fehler abfangen und unterdrücken

# Einschränkungen

• Ablaufdatum

 $\boldsymbol{\omega}$ 

• Binding an IP-Adressen, Hostnamen, Benutzernamen, ...

LENS MADE W

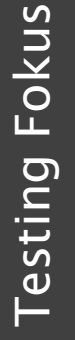

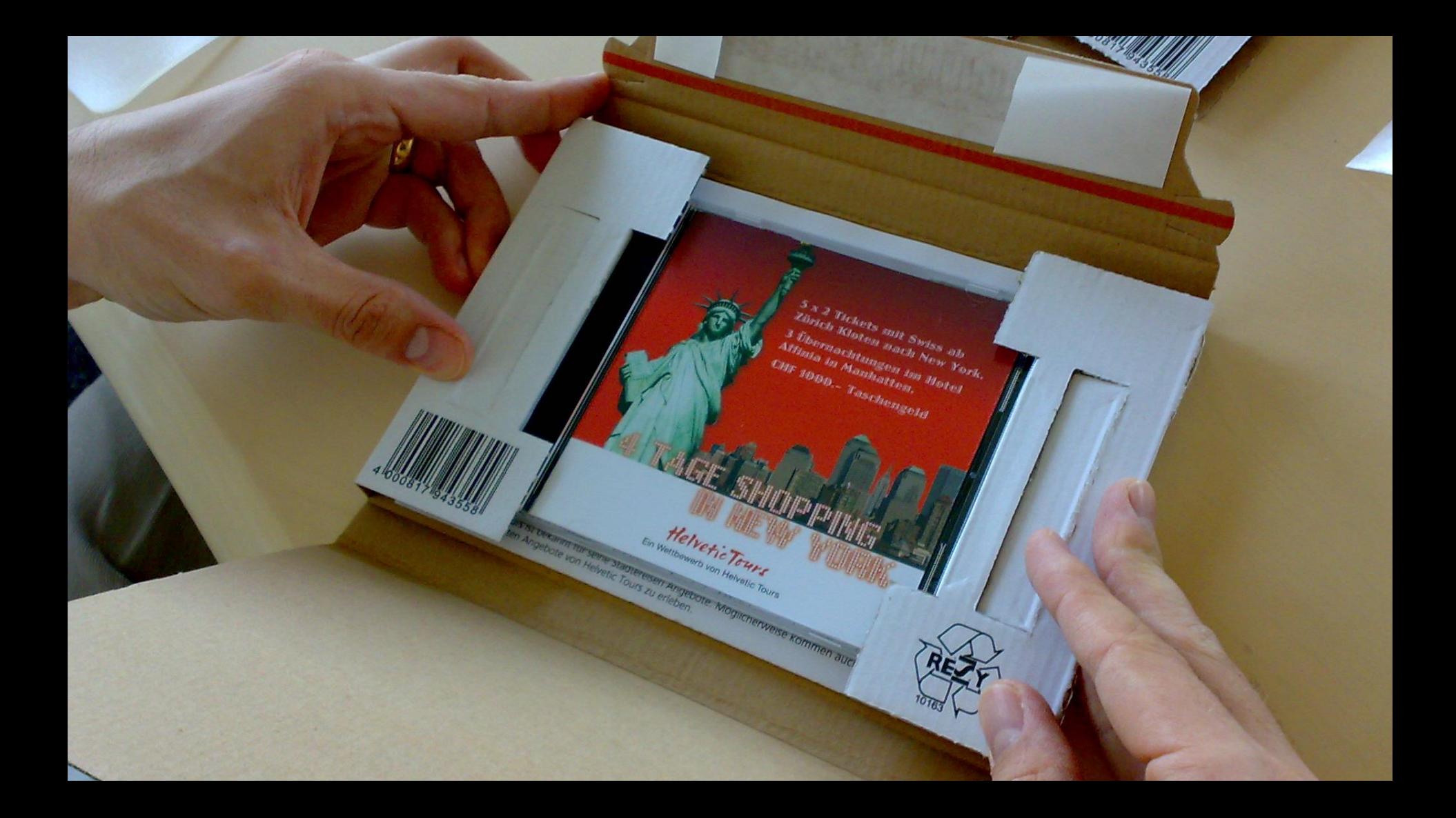

#### **DOPP STORY** Helvetic Tours Quiz

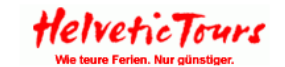

-Welche Farbe haben Taxis in New York?-

 $\bigcirc$  Weiss

ceces

 $\subset$  Gelb

C Schwarz/Rot

-Was ist das Wahrzeichen von New York?-

 $\bigcirc$  Big Ben

G Golden Gate Bridge

C Freiheitsstatue

-Welcher berühmte Entertainer hat New York ein Lied gewidmet?-

C Frank Sinatra

C Dean Martin

G Sammy Davis jr.

Zur Teilnahme am Wettbewerb ist jedermann zugelassen. Ausgenommen sind alle Mitarbeiter der Helvetic Tours und deren Familienangehörige. Die Gewinner werden schriftlich<br>benachrichtigt. Die Preise können nicht bar ausbezahl

Mitmachen & Gewinnen

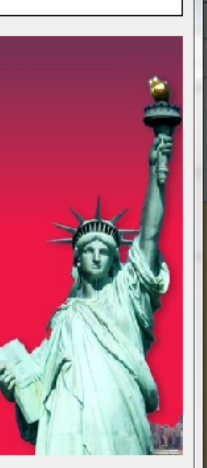

 $-x$ 

Zielpersonen + Zielsysteme müssen während des gesamten Tests identifizierbar sein

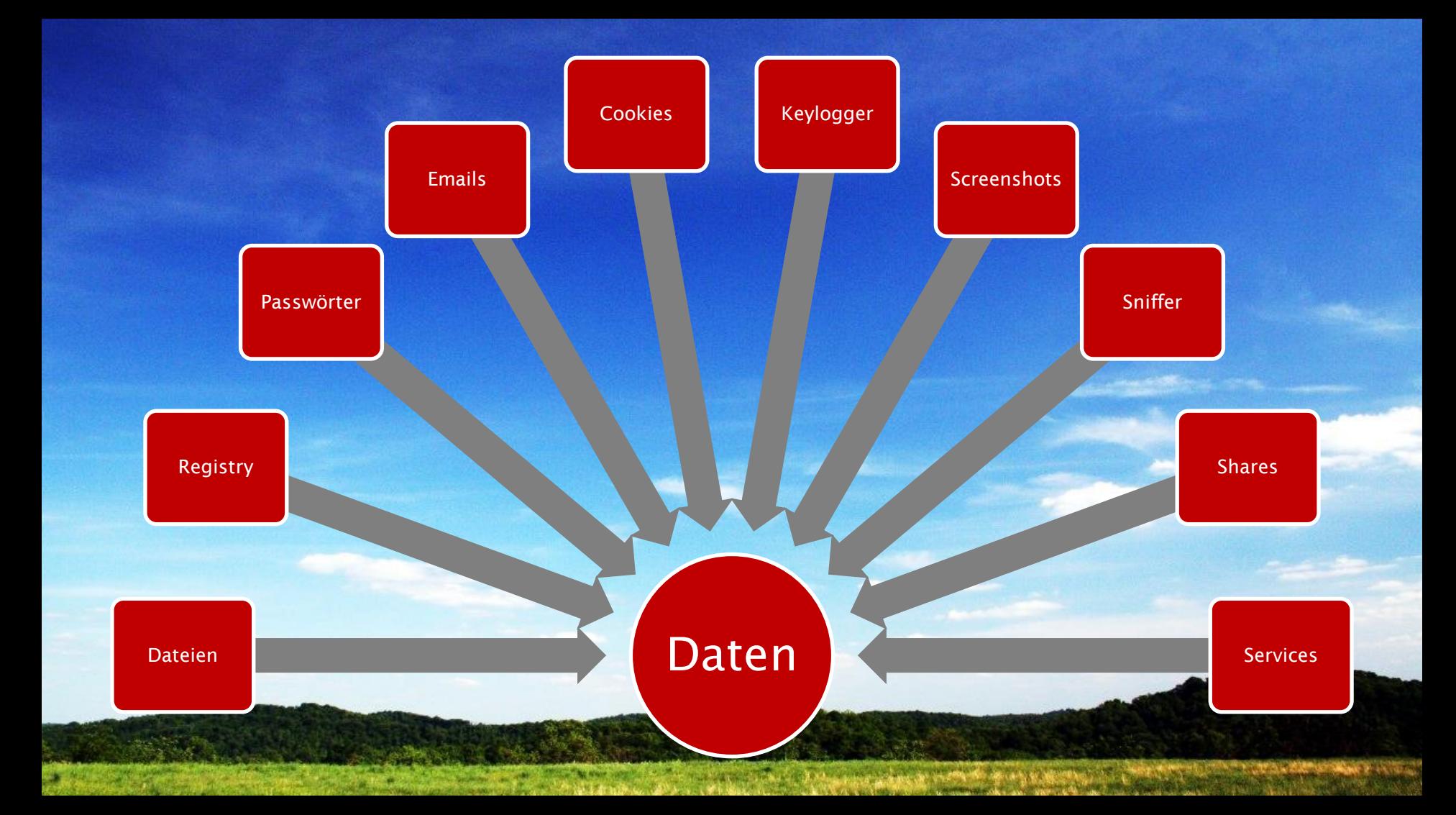

Mindestens unidirektionale Verbindung erforderlich

Bestehende Protokolle bieten sich an • HTTP, SMTP, FTP, NNTP, ...

Komplexe Konstrukte unter Umständen erforderlich • Outlook ISAPI

Entgehen der Entdeckung

- API-Calls (z.B. ShellExecute() in Shell32.dll)
- Tunneling (z.B. Kommandos in HTML über HTTP)
- Encoding (siehe http://www.computec.ch/projekte/spread/)
- Timing (langsam, zufällig, unüblich/üblich)

# Desinfektion Desinfektion

## Desinfektion wird initiiert

- Verbundene Systeme erhalten unload() Anweisung
- Timeout desinfiziert (relativ zum Test-Start bzw. Laufzeit)
- Ablaufdatum desinfiziert und verhindert spätere Ausführung

### Desinfektion wird durchgeführt

- Entfernen temporärer Dateien [individuell]
- Freigeben von Speicher [4-8 MB]
- Entfernen der Binaries [<0.5 MB]

## Infektionspfad muss pro Benutzer/System nachvollziehbar sein

- Email mit personenbezogener Mailadresse
- Webbug in Email mit personalisierter URL
- Download Link mit personalisierter URL
- Backdoor liefert Username/Hostname/IP-Adresse/MAC-Adresse

Personenbezogene Informationen werden **nicht** an den Kunden weitergegeben

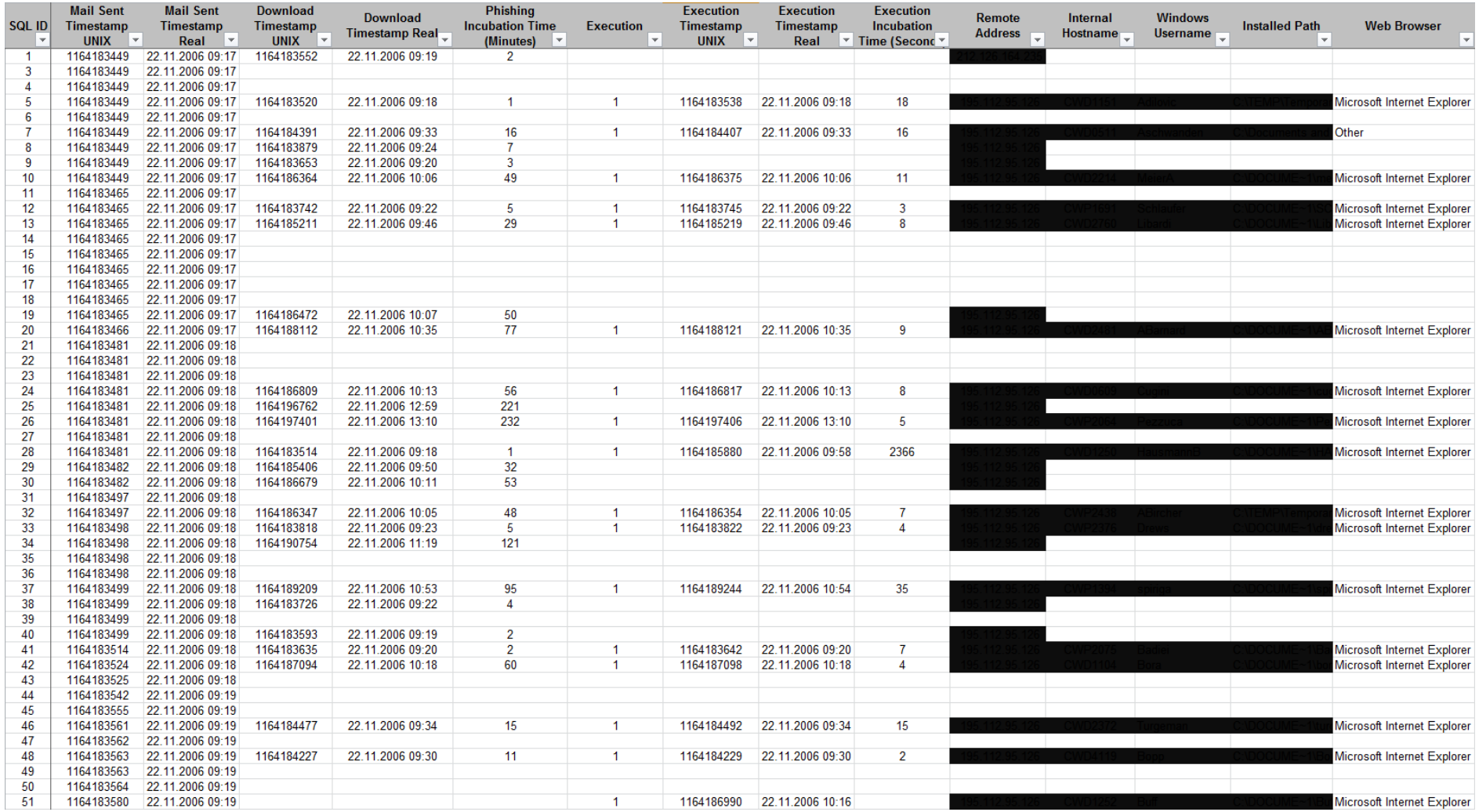

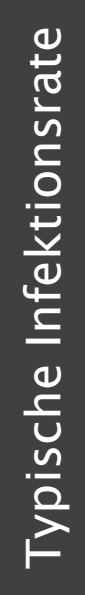

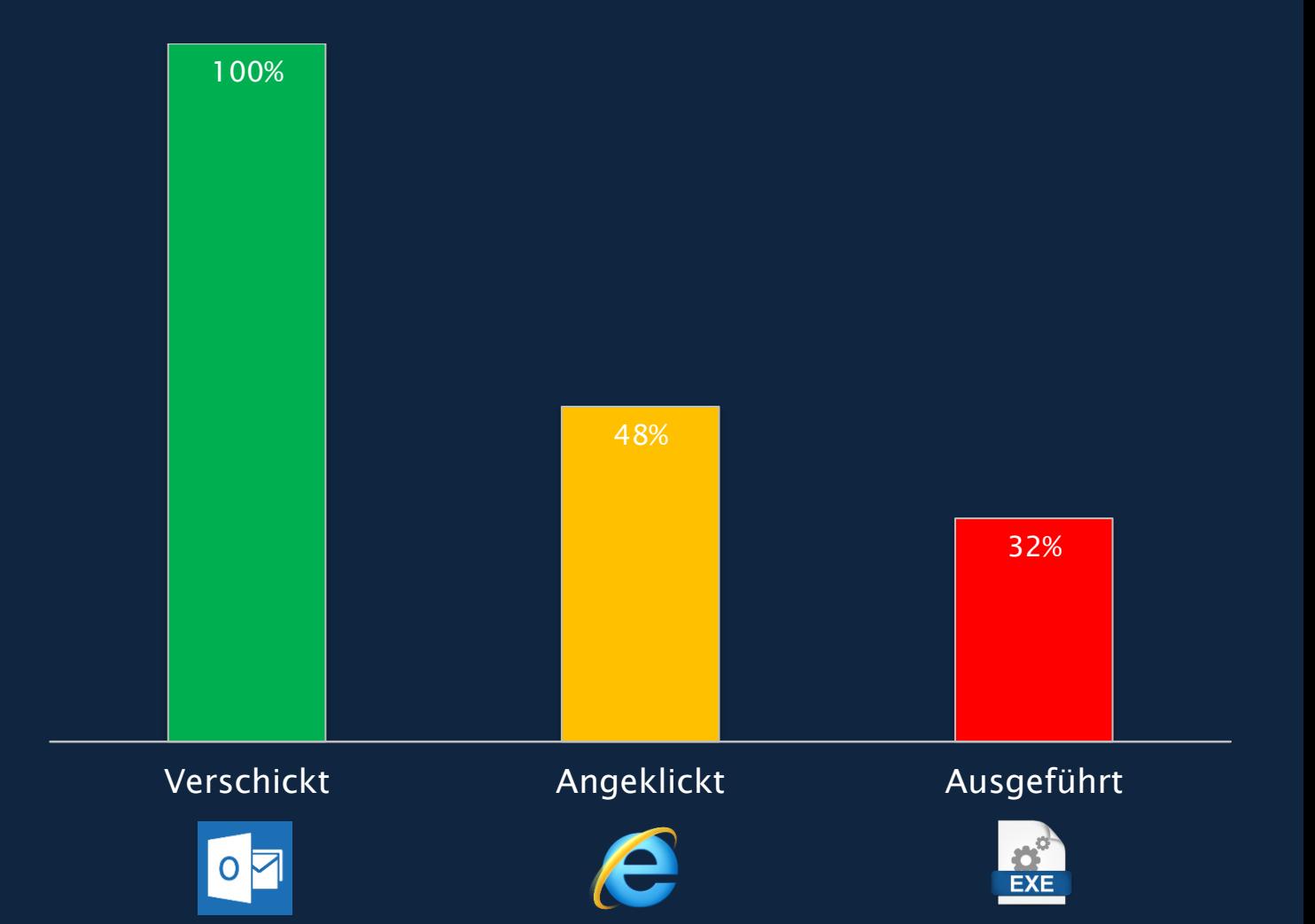

Typischr Infektionsverlauf Typischr Infektionsverlauf

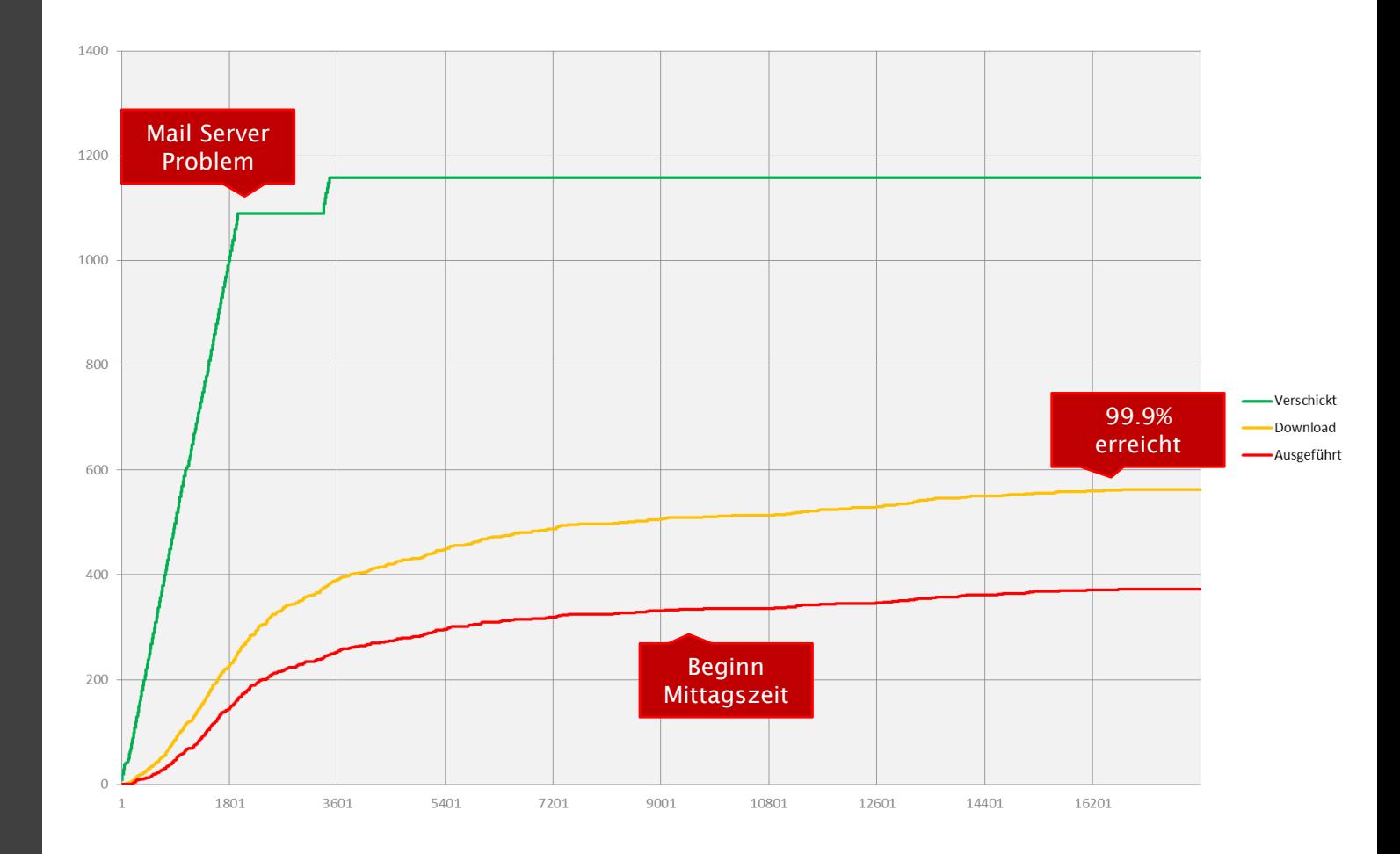

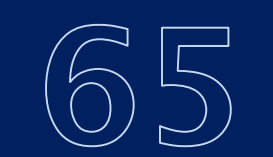

SEKUNDEN BIS ZUM ERSTEN ANKLICKEN DER VERSCHICKTEN LINKS

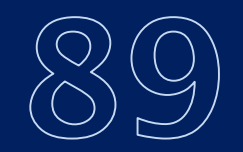

SEKUNDEN BIS ZUR ERSTEN ERFOLGREICHEN INFEKTION

MINUTEN BRAUCHT EINE ERFOLGREICHE INFEKTION IM DURCHSCHNITT

MAL WIRD IM SCHNITT DER DOWNLOAD **VERSUCHT** 

MAL VERSUCHTE DAS HARTNÄCKIGSTE OPFER DEN DOWNLOAD

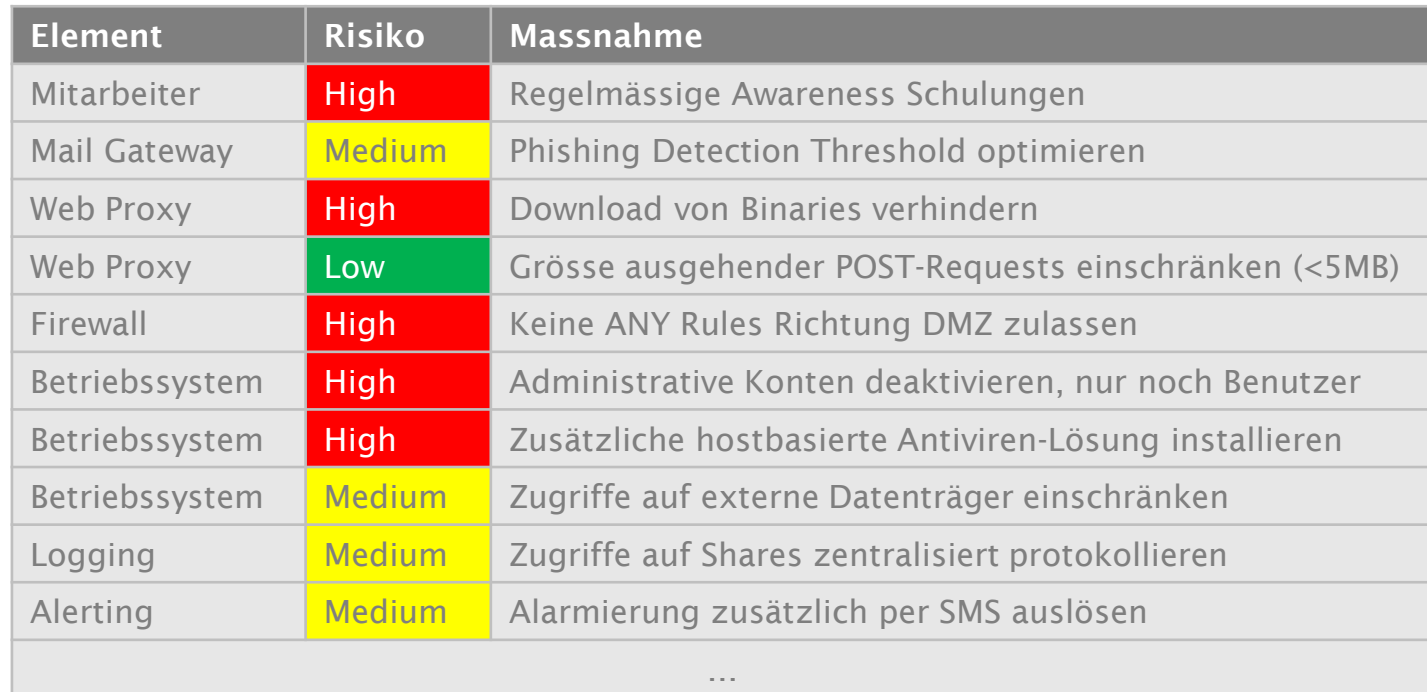

# **BACKDOOR TESTING EFFIZIENTES MITTEL ZUR IDENTIFIKATION VON SCHWACHSTELLEN**

Erfolgreiche Kompromittierung der Zielumgebung durch die Infektion eines eigens angefertigten Trojanischen Pferds zur Bestimmung effektiv ausnutzbarer Schlupflöcher im bestehenden Sicherheitsdispositiv.

Backdoor Tests sind sehr individuell. Primär in Prosaform werden die Vorbereitungen (Entwicklung der Schritt für Schritt aufgezeigt, wie die Attacke durchgeführt wurde. Die ausgenutzten Schwächen der Zielumgebung (z.B. Firewall-Tunneling, Antivirus Evasion, etc.) und/oder der involvierten Personen (z.B.

# **)SCIP(**

scip AG Badenerstrasse 623 CH-8048 Zürich

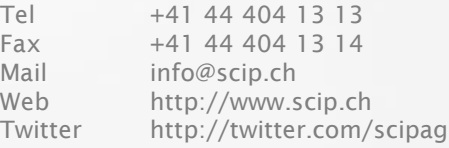

Ш

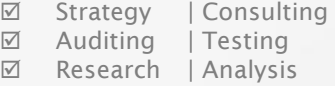

Bildquellen:

Virus: NIAID, https://www.flickr.com/photos/niaid/14712446017 Eye: Laitr Keiows, https://commons.wikimedia.org/wiki/File:Iris\_-\_right\_eye\_of\_a\_girl.jpg Ammunition: Ninjatoth, https://commons.wikimedia.org/wiki/File:Various\_Ammunition.jpg Bacteria: NIAID, https://www.flickr.com/photos/niaid/16578744517 Camera Lens: jarmoluk, https://pixabay.com/en/lens-sigma-17-50-zoom-photo-736109/<br>Faces: Lauren Manning, https://www.flickr.com/photos/laurenmanning/2395336559<br>Sky: ForestWander, https://commons.wikimedia.org/wiki/File:Sky Snow: Nick Mealey, https://www.flickr.com/photos/nickmealey/8374772757 Sword: Søren Niedziella, https://commons.wikimedia.org/wiki/File:Albion\_Baron\_Medieval\_Sword\_4\_(6091866751).jpg